Subject: Re: Things we want from Linux/FreeBSD release archives Posted by [Novo](https://www.ultimatepp.org/forums/index.php?t=usrinfo&id=269) on Sat, 04 Apr 2020 22:49:26 GMT [View Forum Message](https://www.ultimatepp.org/forums/index.php?t=rview&th=10968&goto=53471#msg_53471) <> [Reply to Message](https://www.ultimatepp.org/forums/index.php?t=post&reply_to=53471)

This does affect Mac and Linux apps. You can call SetConfigDirectory("~/.upp/AppName"). Probably, you also need to expand/normalize "~/.upp/AppName" first.

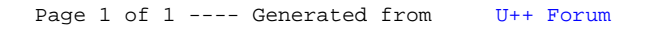